## moldplus Moldplus V9.1 Enhancements

More enhancements! Increased productivity! Electrode Maker has even more powerful tools to create electrodes that are optimal for manufacturing. Several powerful new tools for trimming and un-trimming that allow for surface fills between independent surfaces and a trim editor that allows for manipulation of the trimmed surface boundaries.

## **Electrode Maker**

- **Improved interface** to select geometry and create electrodes
- **• Preview** selected stock before inserting electrode
- Create **chamfers** on stock at any desired corner
- **Multi-step electrode extensions in 1 click** (tangential, draft, junction plane and angle and fillet) to build strong machine-able electrodes **for single or multiple geometry selections**
- **Copy and XForm** created electrodes to new locations to optimize electrode creation
- **Create output file** with machining data for electrode machine

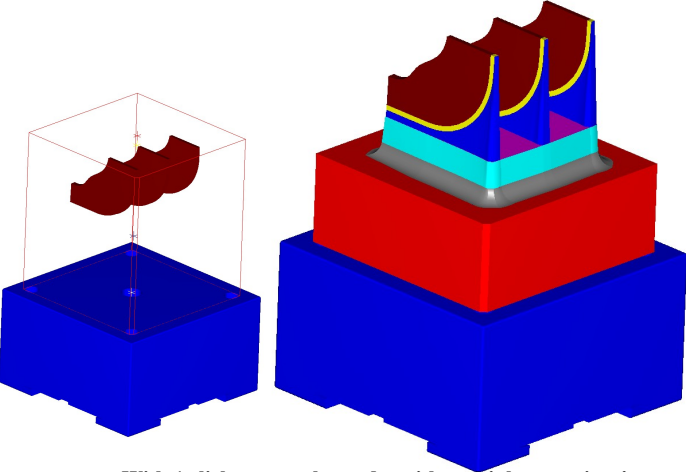

**With 1 click, create electrodes with multiple extensions!**

A combination of the Junction Surface creation tool and the new electrode extensions allows you to prepare electrodes in *no time!*

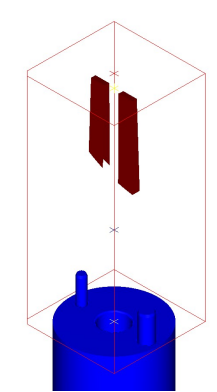

**Electrode geometry prior to creating extensions**

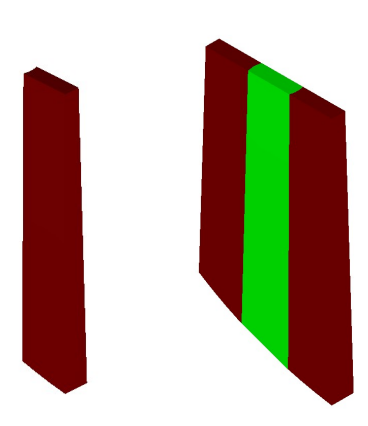

**Create tangential or ruled junction surfaces by clicking on surface edges to connect them! With an additional click, create allthe surface**

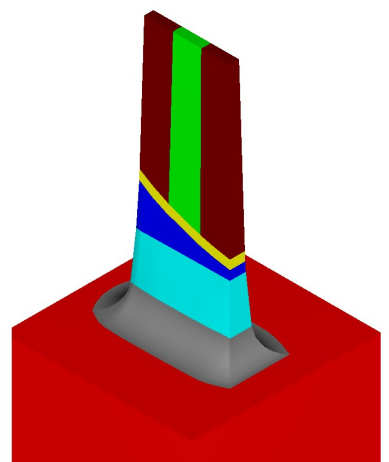

**extensions for the electrode geometry!**

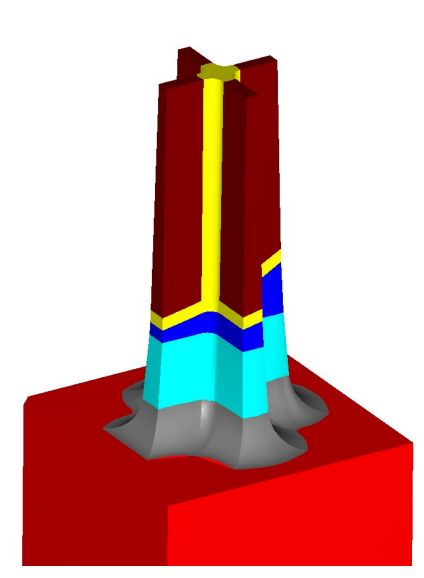

**Create complex electrode extensions with a few clicks!**

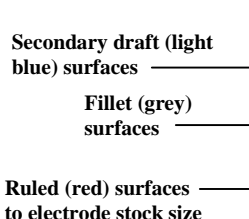

**Tangential (yellow) surfaces**

**1-CLICK ELECTRODE EXTENSION DETAILS**

**Draft (blue) surfaces**

**to electrode stock size**

**Chamfer on stock**

## **Modify Surface Trims**

**necessity of wireframe geometry!**

- Superior surface un-trimming tools to **split or fill complex cuts with 1 click**!
- **Create junction surfaces** as tangential or ruled surfaces **between surfaces that do not share a common base surface with 2 clicks!**
- New **Surface Trim Editor** that allows you **to manipulate the boundaries of trim surfaces!** Easily extend, shorten or insert cuts within trimmed surfaces!

**Horizontal**

**1-click fills for corners (green surfaces) Select surface to edit node Split surfaces with 1 or 2 clicks without the split Vertical In a few clicks, fill gaps with tangential surfaces between surfaces that do not share same base surface! Manipulate trim boundaries of surfaces and change surface shape!**

**points of** *of of of of of of of of of of of of of of of of of of of of of of of of of of of of of of* 

**drag the surface trim node points**

**boundary of trimmed surface!**

Using the Junction surface tool, fill complex holes with tangential or ruled surfaces between independent surfaces **with a few clicks!**

points of trim

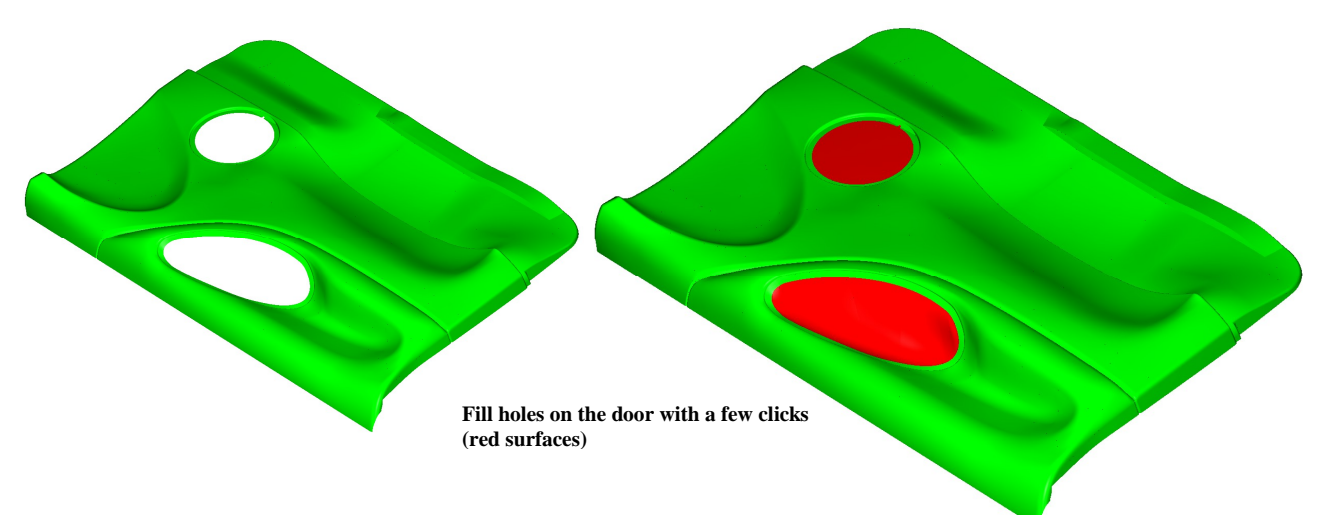

There are several other enhancements to the Parting surface extensions with the ability to control the parting surface direction and more. Support for WCS now available. Surfaces created using Moldplus are optimal for knitting as Solids with minimal control points.

The new electrode extensions and the surface trimming and un-trimming enhancements alone are tools that can help *save time and money!*

Requirements: Mastercam 9.1 and above (Will be updated to version X in the near future) Reseller

MoldplusÆ is a product of Moldplus SA Mastercam® is a product of CNC Software